# **Ausfüllhilfe für Arbeitgeber**

# **zum Antrag auf Erstattung der fortgewährten Leistungen im Zusammenhang mit dem Dienst in der Feuerwehr, der Hilfsorganisationen und privater Organisationen**

### **1. Rechtsgrundlage**

Gemäß §§ 14, 19 und 29 Thüringer Gesetz über den Brandschutz, die Allgemeine Hilfe und den Katastrophenschutz (ThürBKG) und § 20a Absatz 2 Thüringer Rettungsdienstgesetz (ThürRettG) sind zum einen Arbeitnehmer, welche ehrenamtlich eine Funktion in einer Feuerwehr, im Rettungsdienst oder im Katastrophenschutz ausübt, verpflichtet an Einsätzen, Übungen und Ausbildungen teilzunehmen und zum anderen die Arbeitgeber verpflichtet die Arbeitnehmer für diese Dienste, inklusive eines angemessenen Zeitraums davor und danach, freizustellen. Den Einsatzkräften darf aufgrund ihrer ehrenamtlichen Tätigkeit kein Nachteil entstehen. Aus diesem Grund muss ihr Arbeitsentgelt bei Abwesenheit aufgrund eines Dienstes in o.a. Einheiten oder Organisationen durch den Arbeitgeber fortgezahlt werden.

Auf Antrag wird das fortgezahlte Arbeitsentgelt erstattet bzw. der Verdienstausfall für beruflich Selbstständige oder freiberuflich Tätige ersetzt. Der Antrag ist zu richten

- wenn Arbeitnehmer oder Selbstständige/freiberuflich Tätige Feuerwehrdienst geleistet haben: an die Gemeinde, deren Feuerwehr sie angehören,
- wenn Arbeitnehmer oder Selbstständige/freiberuflich Tätige als Helfer einer Hilfsorganisationen oder anderen privaten Organisation im Rettungsdienst oder zur Katastrophenabwehr tätig wurden: an die jeweilige Organisation.

#### **2. Verfahrensablauf**

Der Arbeitnehmer, Selbstständige oder freiberuflich Tätige lässt sich durch den Einsatzleiter oder Leiter der Einheit/Organisation den geleisteten ehrenamtlichen Dienst schriftlich bestätigen. Hierzu kann das Formblatt

### *"Bestätigung des (Einsatz-)Leiters der Einheit/Organisation über einen ehrenamtlich geleisteten Dienst"*

(Anlage 1) genutzt werden. Die Bestätigung ist durch den Arbeitnehmer beim Arbeitgeber abzugeben.

Auf Grundlage der schriftlichen Bestätigung kann der Arbeitgeber, Selbständige oder freiberuflich Tätige einen Antrag auf Erstattung des Arbeitsentgelts oder auf Ersatz des Verdienstausfalls beim jeweils zuständigen Träger der Einheit/Organisation einreichen. Hierzu kann das Formblatt

*"Antrag auf Erstattung Arbeitsentgelt - Ersatz Verdienstausfall"*

(Anlage 2) genutzt werden.

Der Träger der Einheit/Organisation prüft gemäß § 44 Absatz 2 ThürBKG in Verbindung mit § 5 Absatz 1 ThürRettG den je nach Einsatzart zuständigen Aufgabenträger, sammelt bei Bedarf die Anträge und versendet sie gegebenenfalls an den entsprechend Zuständigen. Nachfolgend sind exemplarisch Beispiele aufgeführt:

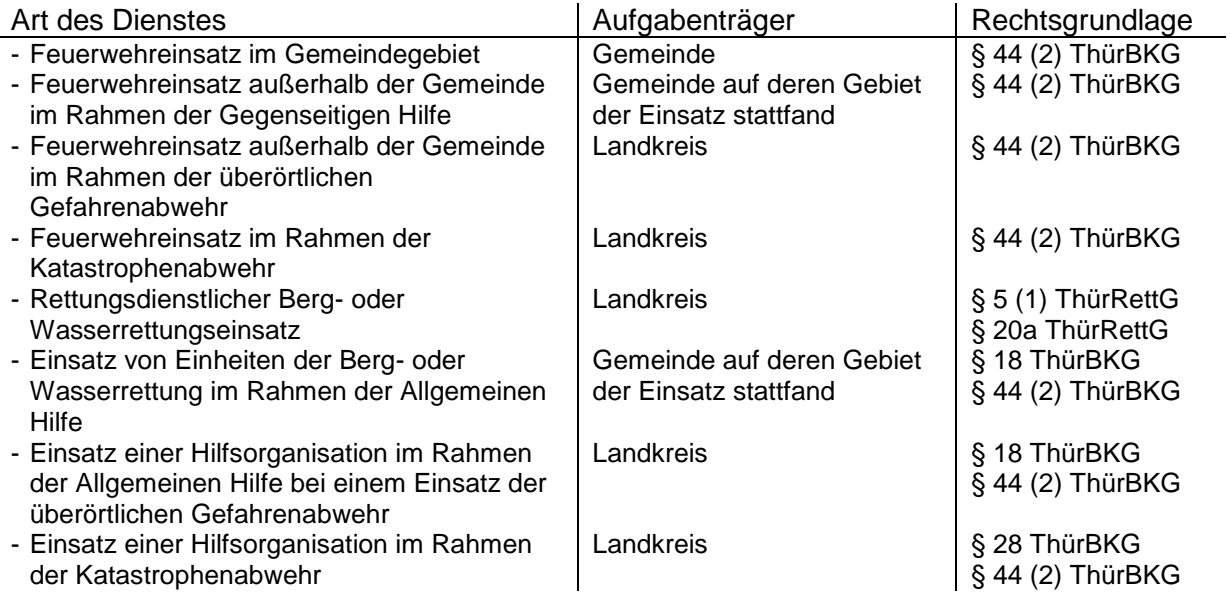

Nach sachlicher und rechnerischer Prüfung durch den zuständigen Aufgabenträger, wird der entsprechende Betrag auf das angegebene Konto überwiesen.

## **3. Erklärungen zum Formblatt** *"Antrag auf Erstattung - Lohnfortzahlung/Verdienstausfall"*

Das Formblatt ist ein ausfüllbares PDF und beinhaltet mehrere Funktionen, inklusive einiger Rechenschritte. Um alle Funktionen nutzen zu können, sollte die Verwendung von JavaScript akzeptiert werden. Alle Felder beinhalten eine feldspezifische Ausfüllhilfe. Sie erscheint wenn man mit dem Mauszeiger, ohne zu klicken, in das ausfüllbare Feld geht.

Im oberen Bereich sind Angaben zum Antragsteller einzutragen. Bei größeren Unternehmen bietet es sich an die Erreichbarkeit eines Ansprechpartners, für eventuelle Rückfragen anzugeben.

Darunter müssen entsprechende Felder zur Art des Antrags und des entsprechenden Dienstes ausgewählt werden. Je nach Auswahl, werden im unteren Bereich des Dokuments Felder ein- oder ausgeblendet. Wählt man "Antrag auf Erstattung gewährtem Arbeitsentgelt für Arbeitgeber (Lohnfortzahlung)" kann man unter Punkt "II. Berechnung des Arbeitsentgeltes oder Verdienstausfalls" die Beträge "Bruttoarbeitslohn pro Std.:" und den "Arbeitgeberanteil:" ausfüllen. Die Felder im Bereich "Verdienstausfall bei Selbstständigen oder freiberuflich Tätigen" sind in diesen Fall gesperrt. Wählt man "Antrag auf Ersatz von Verdienstausfall für Selbstständige freiberuflich Tätige", kann man im unteren Bereich die entsprechenden Felder befüllen und der Bereich für den Arbeitgeber ist gesperrt.

Des Weiteren kann man im oberen Bereich des Formblatts auswählen, ob die Einsatzkraft in der Feuerwehr, in einer Hilfsorganisation oder in einer anderen privaten Organisation ihren Dienst verrichtet hat. Dabei ändert sich, entsprechend der Zuständigkeit, der Adressat an welchen der Antrag geschickt werden muss.

Unter Punkt "I. Art des Dienstes" sind der Name der Einsatzkraft und die Einheit/Organisation einzutragen. Darunter befinden sich insgesamt 10 Zeilen in denen mehrere Einsätze, Aus- und Fortbildungen und Übungen gesammelt, eingetragen werden können. Jeder Zeile vorangestellt befindet sich ein Dropdown-Feld in dem man die Dienstart in Form eines Buchstabens auswählen kann. Daneben kann man das Datum oder bei einem Dienst der über mehr als einen Tag andauert, das Start- und Enddatum eintragen. Das Datum kann mit einer Kalenderfunktion ausgewählt werden. Rechts daneben ist der Zeitraum in der Form SS:MM einzutragen. In den Feldern, in der Spalte "Summe", ist die ausgerechnete Stundenanzahl einzutragen.

Unter Punkt "II. Berechnung des Arbeitsentgeltes oder Verdienstausfalls" müssen die entsprechenden Leistungen eingetragen werden. Das Formblatt berechnet automatisch die Höhe der Lohnfortzahlung oder des Verdienstausfalls und übernimmt das Ergebnis unter den Punkt "III. Überweisung des Erstattungs-/Ersatzbetrages". Dort muss der Antragsteller die Daten des Geldinstitutes eintragen.

Zuletzt sind noch der Ort und das Datum auszufüllen, der Antrag auszudrucken und mit der Unterschrift die Richtigkeit der gemachten Angaben zu bestätigen.